# <span id="page-0-0"></span>Creating a more inviting environment for newcomers New experiences from MoM, SoB, Teammetrics

Andreas Tille

Debian

Heidelberg, 14. August 2015

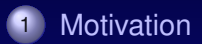

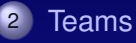

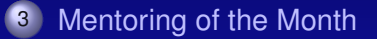

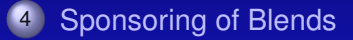

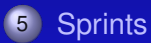

#### <span id="page-2-0"></span>More and more packages in Debian are team maintained

- In most cases this results in better maintenance
- However: small teams might "vanish"
- $\rightarrow$  Reach critical mass
	- Judgment call:

- Important: keep enthusiastic newcomers
- Training newcomers ensures survival of the whole project
- Reserve part of your own work for the future of the project

- More and more packages in Debian are team maintained
- In most cases this results in better maintenance  $\bullet$
- However: small teams might "vanish"
- $\rightarrow$  Reach critical mass
	- Judgment call:

- **Important: keep enthusiastic newcomers**
- Training newcomers ensures survival of the whole project
- Reserve part of your own work for the future of the project

- More and more packages in Debian are team maintained
- In most cases this results in better maintenance
- However: small teams might "vanish"  $\bullet$
- $\rightarrow$  Reach critical mass
- Judgment call:

- **Important: keep enthusiastic newcomers**
- Training newcomers ensures survival of the whole project
- Reserve part of your own work for the future of the project

- More and more packages in Debian are team maintained
- In most cases this results in better maintenance
- However: small teams might "vanish"  $\bullet$
- $\rightarrow$  Reach critical mass
	- Judgment call:

- **Important: keep enthusiastic newcomers**
- Training newcomers ensures survival of the whole project
- $\rightarrow$  Reserve part of your own work for the future of the project

- More and more packages in Debian are team maintained
- In most cases this results in better maintenance
- However: small teams might "vanish"
- $\rightarrow$  Reach critical mass
	- **Judgment call:**

- **Important: keep enthusiastic newcomers**
- Training newcomers ensures survival of the whole project
- $\rightarrow$  Reserve part of your own work for the future of the project

- More and more packages in Debian are team maintained
- In most cases this results in better maintenance
- However: small teams might "vanish"
- $\rightarrow$  Reach critical mass
	- **Judgment call:**

- Important: keep enthusiastic newcomers  $\bullet$
- Training newcomers ensures survival of the whole project
- Reserve part of your own work for the future of the project

- More and more packages in Debian are team maintained
- In most cases this results in better maintenance
- However: small teams might "vanish"
- $\rightarrow$  Reach critical mass
	- **Judgment call:**

- Important: keep enthusiastic newcomers  $\bullet$
- $\bullet$ Training newcomers ensures survival of the whole project
- Reserve part of your own work for the future of the project

- More and more packages in Debian are team maintained
- In most cases this results in better maintenance
- However: small teams might "vanish"
- $\rightarrow$  Reach critical mass
	- **Judgment call:**

- Important: keep enthusiastic newcomers  $\bullet$
- $\bullet$ Training newcomers ensures survival of the whole project
- $\rightarrow$  Reserve part of your own work for the future of the project

#### No such "lever" like salary increase

- No period of notice for leaving a free project
- Not even clear whether somebody feels like belonging to a team
- Wanted: "compensation" of motivation
- Attractive projects
	- attractive technique
	-
	-

- No such "lever" like salary increase
- No period of notice for leaving a free project ۰
- Not even clear whether somebody feels like belonging to a team
- Wanted: "compensation" of motivation
- Attractive projects
	- attractive technique
	-
	-

- No such "lever" like salary increase
- No period of notice for leaving a free project ۰
- Not even clear whether somebody feels like belonging to a team ۰
- Wanted: "compensation" of motivation
- Attractive projects
	- attractive technique
	-
	-

- No such "lever" like salary increase
- No period of notice for leaving a free project ۰
- Not even clear whether somebody feels like belonging to a team
- Wanted: "compensation" of motivation  $\bullet$
- Attractive projects
	- attractive technique
	-
	-

- No such "lever" like salary increase
- No period of notice for leaving a free project ۰
- Not even clear whether somebody feels like belonging to a team
- Wanted: "compensation" of motivation  $\bullet$
- $\bullet$ Attractive projects
	- attractive technique
	- attractive results
	- attractive work environment

- No such "lever" like salary increase
- No period of notice for leaving a free project ۰
- Not even clear whether somebody feels like belonging to a team
- Wanted: "compensation" of motivation  $\bullet$
- $\bullet$ Attractive projects
	- attractive technique
	- attractive results
	- attractive work environment

- No such "lever" like salary increase
- No period of notice for leaving a free project ۰
- Not even clear whether somebody feels like belonging to a team
- Wanted: "compensation" of motivation  $\bullet$
- $\bullet$ Attractive projects
	- attractive technique
	- attractive results
	- attractive work environment

- No such "lever" like salary increase
- No period of notice for leaving a free project ۰
- Not even clear whether somebody feels like belonging to a team
- Wanted: "compensation" of motivation  $\bullet$
- $\bullet$ Attractive projects
	- attractive technique
	- attractive results
	- attractive work environment

When having talks about Debian at random conferences I was told by potential newcomers:

It is hard to find a helping hand for beginners.

While that's partly true there are some teams where this is not the case. The strategic answer should be to form more teams dealing with user oriented topics.

# <span id="page-19-0"></span>*Waking up in the morning and realising that somebody else has solved your problem from yesterday*

# Illusion? – Random example

Sat, 8 Feb 2014 00:16 A. Tille *[Need some help for Java package](https://lists.debian.org/debian-med/2014/02/msg00087.html)* Sat, 8 Feb 2014 08:15 O. Sallou *[I gonna have a look](https://lists.debian.org/debian-med/2014/02/msg00090.html)* Sat, 8 Feb 2014 08:42 O. Sallou *[I was close to get it](https://lists.debian.org/debian-med/2014/02/msg00091.html)* Sat, 8 Feb 2014 09:11 O. Sallou *[Got this problem, detected new one, need to contact authors](https://lists.debian.org/debian-med/2014/02/msg00092.html)* Sat, 8 Feb 2014 09:30 A. Tille *[Thanks for your effort, I can give the authors a phone call](https://lists.debian.org/debian-med/2014/02/msg00093.html)* Sat, 8 Feb 2014 10:57 A. Tille *[There is some other minor problem](https://lists.debian.org/debian-med/2014/02/msg00094.html)* Sat, 8 Feb 2014 12:44 O. Sallou *[There is a simple workaround](https://lists.debian.org/debian-med/2014/02/msg00098.html)* Mon, 10 Feb 2014 11:03 O. Sallou *[I asked authors and they solved remaining issue](https://lists.debian.org/debian-med/2014/02/msg00140.html)* Mon, 10 Feb 2014 13:51 A. Tille *[Thanks. Some last advise needed](https://lists.debian.org/debian-med/2014/02/msg00145.html)* Mon, 10 Feb 2014 14:02 O. Sallou *[Code updated, problem solved](https://lists.debian.org/debian-med/2014/02/msg00146.html)*

Andreas Tille (Debian) Creating a more inviting environment for newc Heidelberg, 14. August 2015 7/37

# Example for a good team: Pkg-Perl

**Number of maintainers working on a package in pkg−perl team**

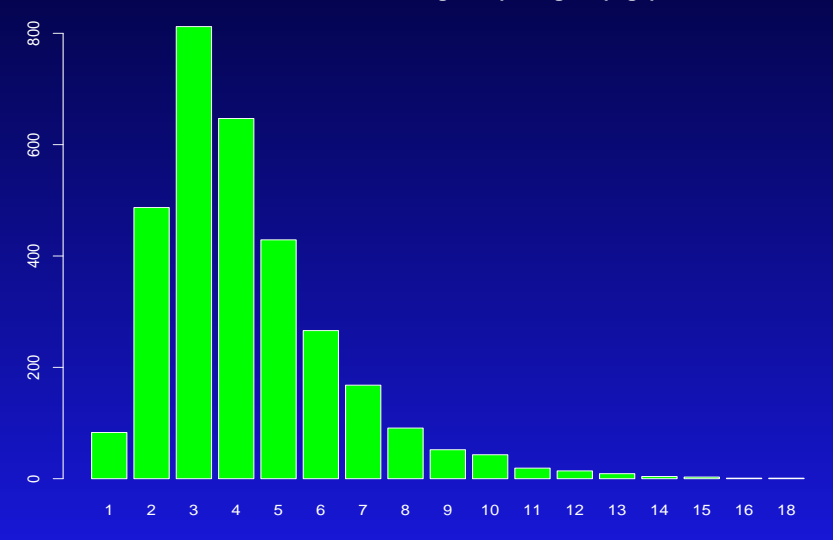

### teammetrics database has commits package, team, commiter

#### for graphing the following commits are ignored packages with less than *x* commits  $(x = 5)$ (exclude fresh or unmaintained packages) maintainers with less than *y* commits ( $y = 2$ ) (exclude random commits of non-team members)

- teammetrics database has commits package, team, commiter
- **for graphing the following commits are ignored** 
	- packages with less than *x* commits ( $x = 5$ ) (exclude fresh or unmaintained packages)
	- maintainers with less than  $y$  commits ( $y = 2$ ) (exclude random commits of non-team members)

- teammetrics database has commits package, team, commiter
- for graphing the following commits are ignored
	- 1 packages with less than *x* commits  $(x = 5)$ (exclude fresh or unmaintained packages)
	- maintainers with less than  $y$  commits ( $y = 2$ ) (exclude random commits of non-team members)

- teammetrics database has commits package, team, commiter
- for graphing the following commits are ignored
	- 1 packages with less than *x* commits  $(x = 5)$ (exclude fresh or unmaintained packages)
	- 2 maintainers with less than  $y$  commits ( $y = 2$ ) (exclude random commits of non-team members)

# Team with room for enhancement: Debian Med

**Number of maintainers working on a package in debian−med team**

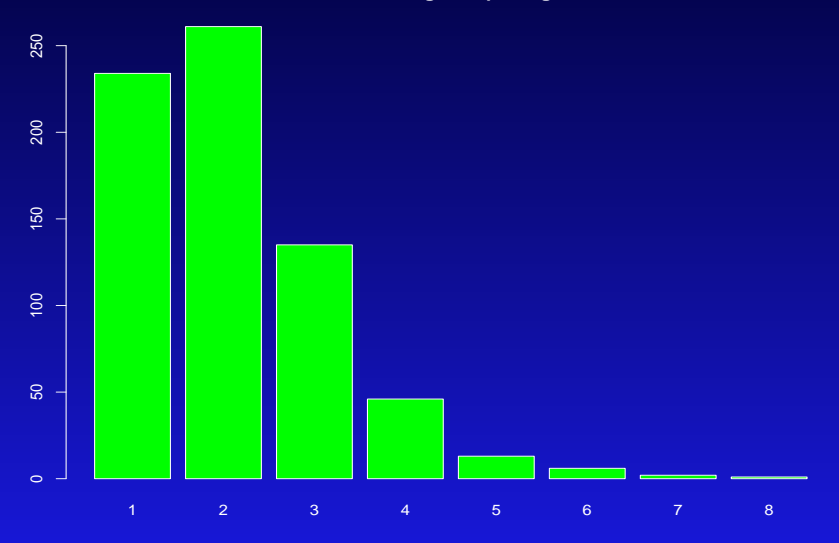

# Example for one person "team": openstack

**Number of maintainers working on a package in openstack team**

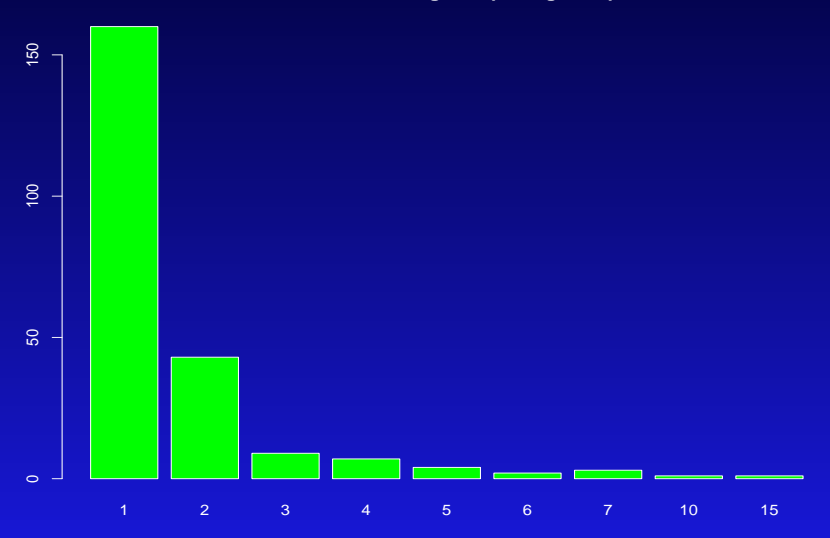

#### Write good documentation ۰

- Write good documentation
- Do not let potential newcomers wait longer than 24h (better 8h) for an answer
- Be patient every newcomer might be different
- Insist on open discussion
- Write good documentation
- Point newcomers to the documentation
- Establish methods to involve newcomers

#### Write good documentation

#### Write good documentation ۰

- Do not let potential newcomers wait longer than 24h (better 8h) for an answer
- Be patient every newcomer might be different
- Insist on open discussion
- Write good documentation
- Point newcomers to the documentation
- Establish methods to involve newcomers

- Write good documentation
- Write good documentation ۰
- Do not let potential newcomers wait longer than 24h (better 8h) ۰ for an answer
- Be patient every newcomer might be different
- Insist on open discussion
- Write good documentation
- Point newcomers to the documentation
- Establish methods to involve newcomers

- Write good documentation
- Write good documentation ۰
- Do not let potential newcomers wait longer than 24h (better 8h) ۰ for an answer
- **Be patient every newcomer might be different**
- Insist on open discussion
- Write good documentation
- Point newcomers to the documentation
- Establish methods to involve newcomers

- Write good documentation
- Write good documentation ۰
- Do not let potential newcomers wait longer than 24h (better 8h) ۰ for an answer
- Be patient every newcomer might be different
- Insist on open discussion  $\bullet$
- Write good documentation
- Point newcomers to the documentation
- Establish methods to involve newcomers

- Write good documentation
- Write good documentation ۰
- Do not let potential newcomers wait longer than 24h (better 8h) ۰ for an answer
- **Be patient every newcomer might be different**
- Insist on open discussion  $\bullet$
- Write good documentation  $\bullet$
- Point newcomers to the documentation
- Establish methods to involve newcomers

- Write good documentation
- Write good documentation ۰
- Do not let potential newcomers wait longer than 24h (better 8h) ۰ for an answer
- Be patient every newcomer might be different
- Insist on open discussion  $\bullet$
- Write good documentation  $\bullet$
- Point newcomers to the documentation  $\bullet$
- Establish methods to involve newcomers

- Write good documentation
- Write good documentation ۰
- Do not let potential newcomers wait longer than 24h (better 8h) for an answer
- **Be patient every newcomer might be different**
- Insist on open discussion  $\bullet$
- Write good documentation  $\bullet$
- Point newcomers to the documentation  $\bullet$
- Establish methods to involve newcomers ٠
- Debian Med has 30 DDs+DMs (not all active any more)
- 12 DDs *because* Debian Med exists; 4 DDs before Debian Med started
- 8 out of the 12 above extended their activity to other fields in Debian
- 10 out of the 12 above are active in Debian Med

- Debian Med has 30 DDs+DMs (not all active any more)
- 12 DDs *because* Debian Med exists; 4 DDs before Debian Med started
- 8 out of the 12 above extended their activity to other fields in Debian
- 10 out of the 12 above are active in Debian Med

- Debian Med has 30 DDs+DMs (not all active any more)
- 12 DDs *because* Debian Med exists; 4 DDs before Debian Med started
- 8 out of the 12 above extended their activity to other fields in Debian
- 10 out of the 12 above are active in Debian Med

- Debian Med has 30 DDs+DMs (not all active any more)
- 12 DDs *because* Debian Med exists; 4 DDs before Debian Med started
- 8 out of the 12 above extended their activity to other fields in Debian
- 10 out of the 12 above are active in Debian Med

#### Three levers to move newcomers in

#### MoM Offering time for education about packaging

SoB Offering sponsor service if newcomer considers Blends Sprint Meet the team members in fruitful environment

#### MoM Offering time for education about packaging SoB Offering sponsor service if newcomer considers Blends Sprint Meet the team members in fruitful environment

MoM Offering time for education about packaging SoB Offering sponsor service if newcomer considers Blends Sprint Meet the team members in fruitful environment

- Mentor dedicates a part of spare time to a newcomer  $\bullet$
- Guide the student kindly into all secrets of Debian packaging
- Learning per *relevant* example
- Student is free to pick the package (mentor has a vetoing right)

- Mentor dedicates a part of spare time to a newcomer  $\bullet$
- Guide the student kindly into all secrets of Debian packaging  $\bullet$
- Learning per *relevant* example
- Student is free to pick the package (mentor has a vetoing right)

- Mentor dedicates a part of spare time to a newcomer  $\bullet$
- Guide the student kindly into all secrets of Debian packaging  $\bullet$
- Learning per *relevant* example  $\bullet$
- Student is free to pick the package (mentor has a vetoing right)

- Mentor dedicates a part of spare time to a newcomer  $\bullet$
- Guide the student kindly into all secrets of Debian packaging  $\bullet$
- Learning per *relevant* example  $\bullet$
- $\bullet$ Student is free to pick the package (mentor has a vetoing right)

#### MoM Goals

#### The package in question is finished and uploaded. ۰

The student is able to do advanced packaging tasks and is introduced into the communication channels of Debian Med team.

#### MoM Goals

- The package in question is finished and uploaded. ۰
- The student is able to do advanced packaging tasks and is  $\bullet$ introduced into the communication channels of Debian Med team.

#### **Responsiveness** ۰

- Confirm understanding
- Confirm ability to built
- Open communication
- Report

- **Responsiveness** ۰
- Confirm understanding  $\bullet$
- Confirm ability to built
- Open communication
- Report

- **Responsiveness** ۰
- Confirm understanding  $\bullet$
- Confirm ability to built  $\bullet$
- Open communication
- Report

- **Responsiveness** ۰
- Confirm understanding  $\bullet$
- Confirm ability to built  $\bullet$
- Open communication  $\bullet$
- Report

- **Responsiveness** ۰
- Confirm understanding ۰
- Confirm ability to built  $\bullet$
- Open communication  $\bullet$
- **Report**  $\bullet$

#### MoM is *work*

- Work is also *fun*
- Mentor trades spare time for the work of the student
- Attempt to train "silent observers on the list"
- Focus not only on technical details but also on learning to know relevant communication channels

- MoM is *work*
- Work is also *fun*
- Mentor trades spare time for the work of the student
- Attempt to train "silent observers on the list"
- Focus not only on technical details but also on learning to know relevant communication channels

- MoM is *work*
- Work is also *fun*
- Mentor trades spare time for the work of the student  $\bullet$
- Attempt to train "silent observers on the list"
- Focus not only on technical details but also on learning to know relevant communication channels

- MoM is *work*
- Work is also *fun*
- Mentor trades spare time for the work of the student ۰
- Attempt to train "silent observers on the list"  $\bullet$
- Focus not only on technical details but also on learning to know relevant communication channels

- MoM is *work*
- Work is also *fun*
- Mentor trades spare time for the work of the student ۰
- Attempt to train "silent observers on the list"  $\bullet$
- Focus not only on technical details but also on learning to know  $\bullet$ relevant communication channels

# MoM for women

- Motivated by discussion about MiniDebConf by debian-women ۰
- Dropped restriction of topic Debian Med
- Woman should pick a package and we find the according team
- Motivated by discussion about MiniDebConf by debian-women  $\bullet$
- Dropped restriction of topic Debian Med  $\bullet$
- Woman should pick a package and we find the according team
- Motivated by discussion about MiniDebConf by debian-women  $\bullet$
- Dropped restriction of topic Debian Med  $\bullet$
- Woman should pick a package and we find the according team  $\bullet$

#### **Results**

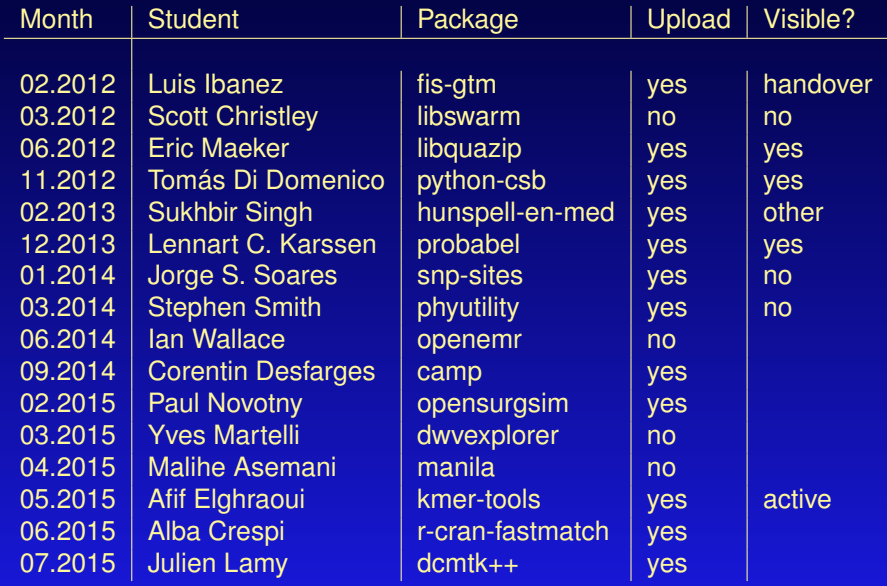

#### Time spent into mentoring is worth the effort

- No student for each month so the workload is bearable
- Students have just read recent documents which I did ten years ago  $\rightarrow$  I can learn new stuff from them
- Major advantage: training upstream to pool their knowledge about the code with ours about packaging is **very efficient** for the hard packages
- About 50% of students had strong connection to upstream and requests for upstream changes went very smoothly

- Time spent into mentoring is worth the effort
- No student for each month so the workload is bearable ٠
- Students have just read recent documents which I did ten years ago  $\rightarrow$  I can learn new stuff from them
- Major advantage: training upstream to pool their knowledge about the code with ours about packaging is **very efficient** for the hard packages
- About 50% of students had strong connection to upstream and requests for upstream changes went very smoothly

- Time spent into mentoring is worth the effort
- No student for each month so the workload is bearable
- Students have just read recent documents which I did ten years  $\bullet$  $aqo \rightarrow l$  can learn new stuff from them
- Major advantage: training upstream to pool their knowledge about the code with ours about packaging is **very efficient** for the hard packages
- About 50% of students had strong connection to upstream and requests for upstream changes went very smoothly

- Time spent into mentoring is worth the effort
- No student for each month so the workload is bearable
- Students have just read recent documents which I did ten years  $\bullet$ ago  $\rightarrow$  I can learn new stuff from them
- Major advantage: training upstream to pool their knowledge about the code with ours about packaging is **very efficient** for the hard packages
- About 50% of students had strong connection to upstream and requests for upstream changes went very smoothly

- Time spent into mentoring is worth the effort
- No student for each month so the workload is bearable
- Students have just read recent documents which I did ten years ٠  $aqo \rightarrow l$  can learn new stuff from them
- Major advantage: training upstream to pool their knowledge about the code with ours about packaging is **very efficient** for the hard packages
- About 50% of students had strong connection to upstream and requests for upstream changes went very smoothly

# Sponsoring of Blends (SoB)

- Blends concept remains widely unknown amongst newcomers ۰ (but also amongst DDs)
- Newcomers might desperately seek for sponsors and simply do not know how to find one
- Kill two birds with one stone: Get the package sponsored after proving that you understood the Blends techniques

# Sponsoring of Blends (SoB)

- Blends concept remains widely unknown amongst newcomers (but also amongst DDs)
- Newcomers might desperately seek for sponsors and simply do not know how to find one
- $\triangleright$  Kill two birds with one stone: Get the package sponsored after proving that you understood the Blends techniques

# Sponsoring of Blends (SoB)

- **Blends concept remains widely unknown amongst newcomers** (but also amongst DDs)
- Newcomers might desperately seek for sponsors and simply do not know how to find one
- Kill two birds with one stone: Get the package sponsored after proving that you understood the Blends techniques

# SoB rules

- <sup>1</sup> You confirm to have understood the Blends principle (have read the Blends documentation, are member of some team on alioth, reading the relevant mailing list)
- Your package is maintained in a VCS used by the Blends team
- Your package is listed on the Blends tasks pages (which is either because the package is inside Debian or in any Blends VCS)
- $\odot$  You are unable to find a sponsor on the specific Blends list even after posting there at least twice
# SoB rules

- <sup>1</sup> You confirm to have understood the Blends principle (have read the Blends documentation, are member of some team on alioth, reading the relevant mailing list)
- <sup>2</sup> Your package is maintained in a VCS used by the Blends team
- <sup>3</sup> Your package is listed on the Blends tasks pages (which is either because the package is inside Debian or in any Blends VCS)
- $\odot$  You are unable to find a sponsor on the specific Blends list even after posting there at least twice

# SoB rules

- <sup>1</sup> You confirm to have understood the Blends principle (have read the Blends documentation, are member of some team on alioth, reading the relevant mailing list)
- <sup>2</sup> Your package is maintained in a VCS used by the Blends team
- <sup>3</sup> Your package is listed on the Blends tasks pages (which is either because the package is inside Debian or in any Blends VCS)
- $\odot$  You are unable to find a sponsor on the specific Blends list even after posting there at least twice

# SoB rules

- <sup>1</sup> You confirm to have understood the Blends principle (have read the Blends documentation, are member of some team on alioth, reading the relevant mailing list)
- <sup>2</sup> Your package is maintained in a VCS used by the Blends team
- <sup>3</sup> Your package is listed on the Blends tasks pages (which is either because the package is inside Debian or in any Blends VCS)
- <sup>4</sup> You are unable to find a sponsor on the specific Blends list even after posting there at least twice

- SoB was heavily used by Debian GIS team now sponsees are DDs/DMs themselves
- Watching Wiki page and take mostly immediate action
- Lurking on relevant mailing lists as well on debian-mentors to catch maintainers in need of a sponsor
- $\circ$  If you notice a candidate for SoB please redirect them to me

- SoB was heavily used by Debian GIS team now sponsees are DDs/DMs themselves
- Watching Wiki page and take mostly immediate action ۰
- Lurking on relevant mailing lists as well on debian-mentors to catch maintainers in need of a sponsor
- $\circ$  If you notice a candidate for SoB please redirect them to me

- SoB was heavily used by Debian GIS team now sponsees are DDs/DMs themselves
- Watching Wiki page and take mostly immediate action ۰
- Lurking on relevant mailing lists as well on debian-mentors to  $\bullet$ catch maintainers in need of a sponsor
- $\circ$  If you notice a candidate for SoB please redirect them to me

- SoB was heavily used by Debian GIS team now sponsees are DDs/DMs themselves
- Watching Wiki page and take mostly immediate action
- Lurking on relevant mailing lists as well on debian-mentors to  $\bullet$ catch maintainers in need of a sponsor
- If you notice a candidate for SoB please redirect them to me

# Discussion in Debian GIS after SoB started

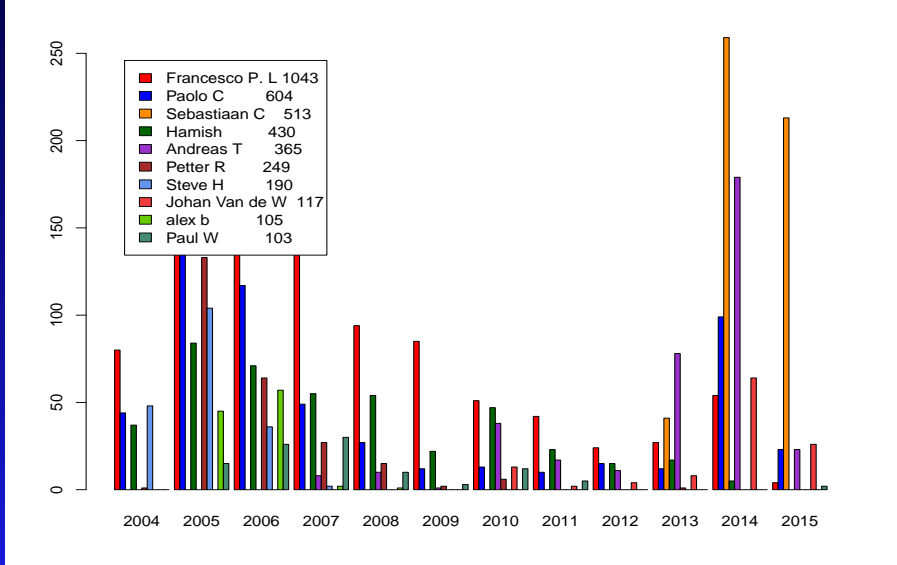

### Commits of Debian GIS after SoB started

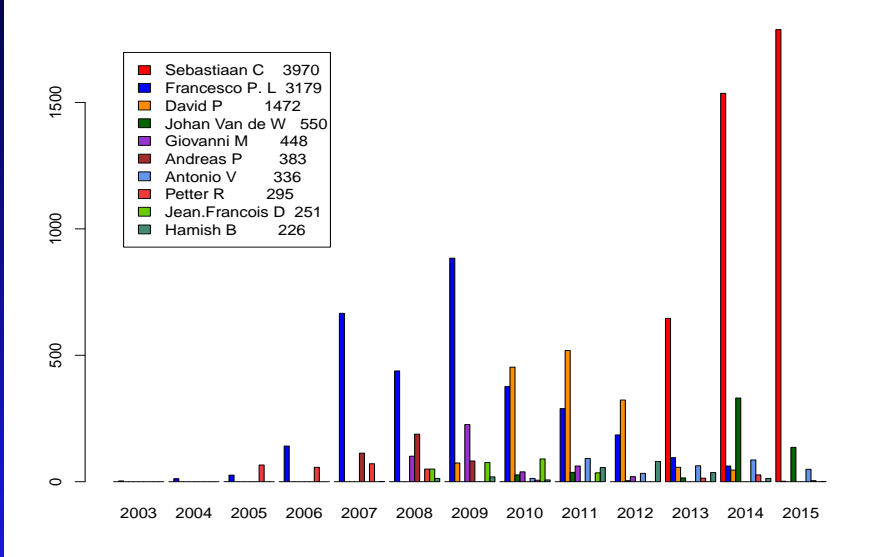

Face to face meetings with users and upstream developers

Have a quick look at what happened since 2011 when we started doing yearly sprints by also inviting users and upstream developers.

Thanks for supporting sprints which we have proven to be successful

# Top 10 Uploaders of Debian Med team

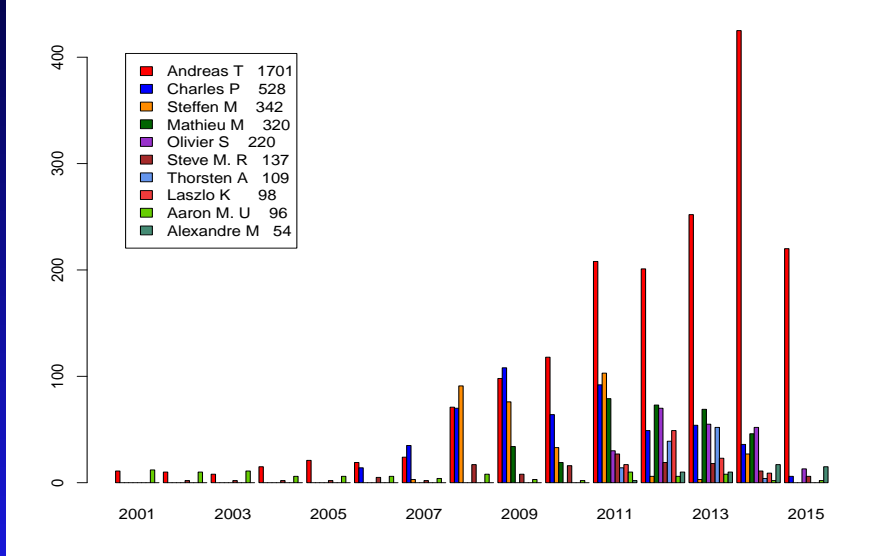

# Top 10 discussion on Debian Med user mailing list

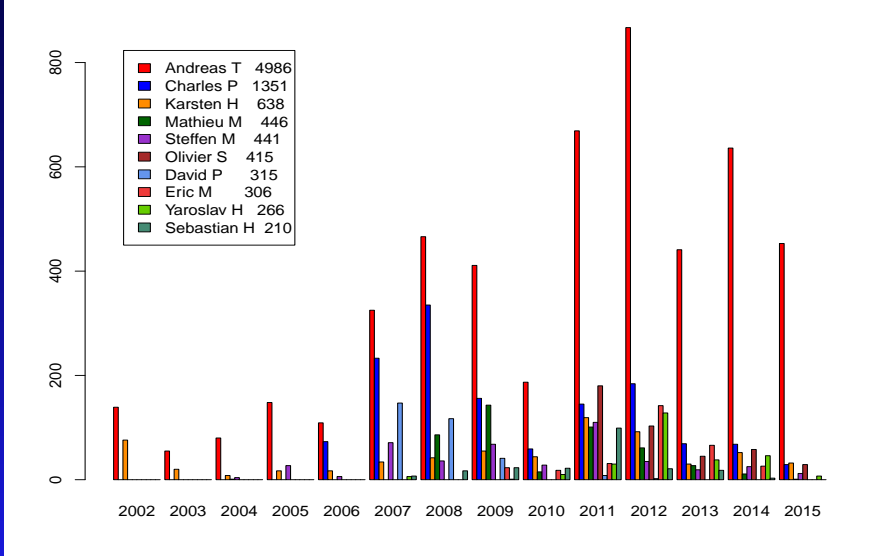

# Top 10 discussion Debian Med developer mailing list

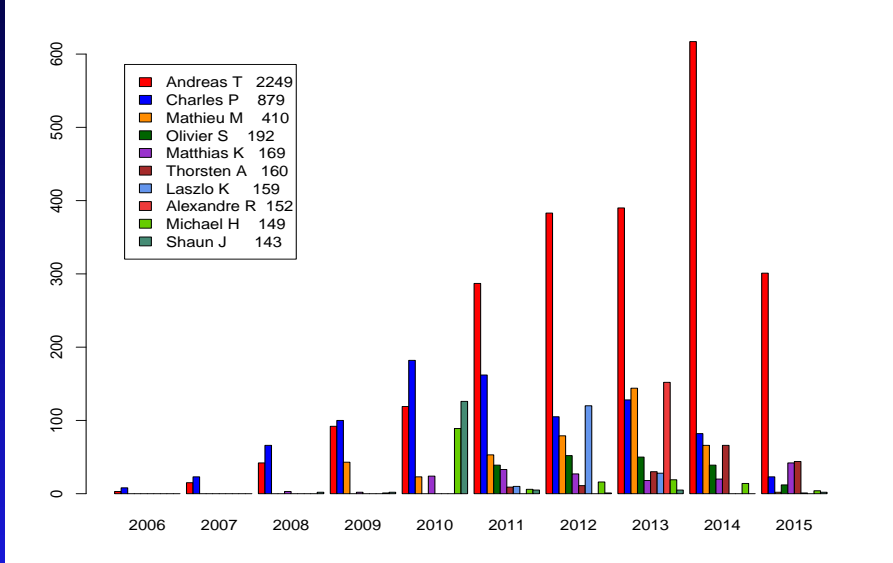

# Top 10 bug hunters of Debian Med packages

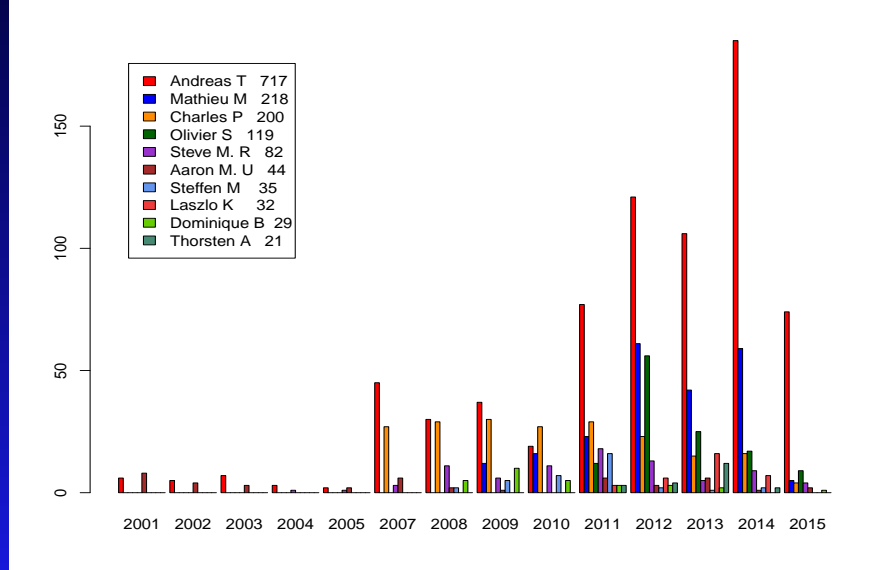

# Top 10 commiters to Debian Med VCS

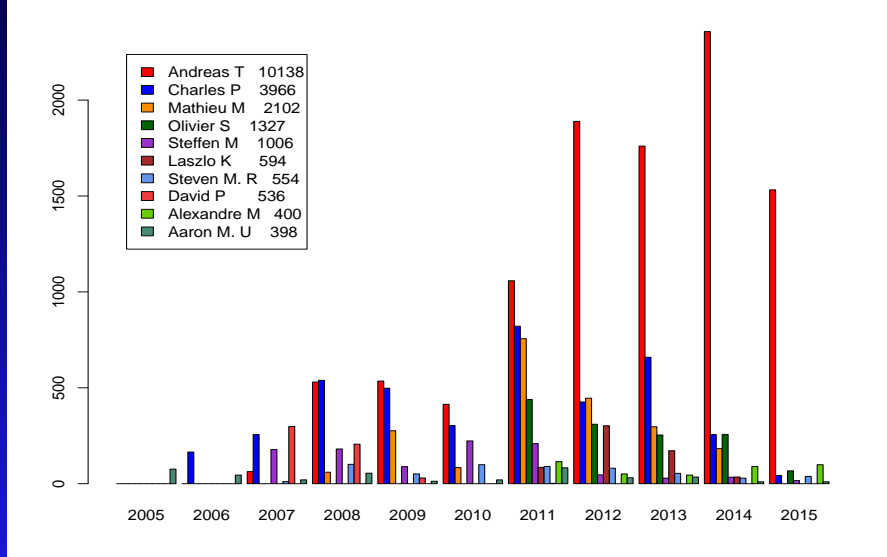

### Number of Packages in selected tasks

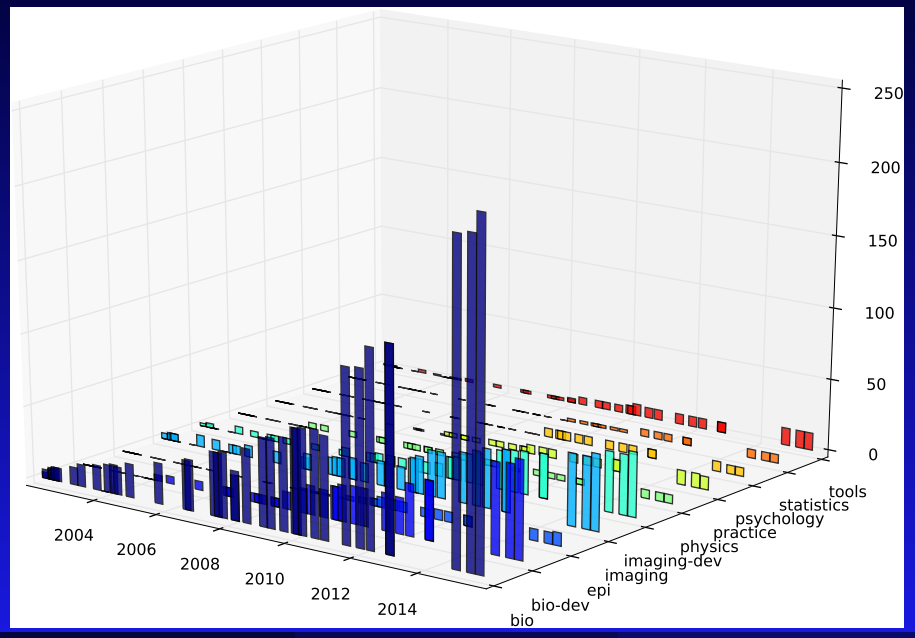

#### Care nicely for newcomers  $\bullet$

- Trade your time to involve newcomers
- Rank necomer issues higher than your own coding
- Do in-person meetings

- Care nicely for newcomers  $\bullet$
- Trade your time to involve newcomers  $\bullet$
- Rank necomer issues higher than your own coding
- Do in-person meetings

- Care nicely for newcomers  $\bullet$
- Trade your time to involve newcomers  $\bullet$
- Rank necomer issues higher than your own coding  $\bullet$
- Do in-person meetings

- Care nicely for newcomers  $\bullet$
- Trade your time to involve newcomers  $\bullet$
- Rank necomer issues higher than your own coding  $\bullet$
- Do in-person meetings  $\bullet$

#### $\bullet$ *[Teammetrics graphs](http://blends.debian.net/liststats/)*

- *[Mentoring of the Month](http://wiki.debian.org/DebianMed/MoM)*
- *[Sponsoring of Blends](https://wiki.debian.org/DebianPureBlends/SoB)*
- *[Debian Med policy](http://debian-med.alioth.debian.org/docs/policy.html)*

- *[Teammetrics graphs](http://blends.debian.net/liststats/)*  $\bullet$
- *[Mentoring of the Month](http://wiki.debian.org/DebianMed/MoM)*  $\bullet$
- *[Sponsoring of Blends](https://wiki.debian.org/DebianPureBlends/SoB)*
- *[Debian Med policy](http://debian-med.alioth.debian.org/docs/policy.html)*

- $\bullet$ *[Teammetrics graphs](http://blends.debian.net/liststats/)*
- *[Mentoring of the Month](http://wiki.debian.org/DebianMed/MoM)*  $\bullet$
- *[Sponsoring of Blends](https://wiki.debian.org/DebianPureBlends/SoB)*  $\bullet$
- *[Debian Med policy](http://debian-med.alioth.debian.org/docs/policy.html)*

- $\bullet$ *[Teammetrics graphs](http://blends.debian.net/liststats/)*
- *[Mentoring of the Month](http://wiki.debian.org/DebianMed/MoM)*  $\bullet$
- *[Sponsoring of Blends](https://wiki.debian.org/DebianPureBlends/SoB)*  $\bullet$
- *[Debian Med policy](http://debian-med.alioth.debian.org/docs/policy.html)* ٠

#### This talk is available at

# [http://people.debian.org/˜ tille/talks/](http://people.debian.org/~tille/talks/)

# [Andreas Tille <tille@debian.org>](mailto:tille@debian.org)